**Job Queues** 

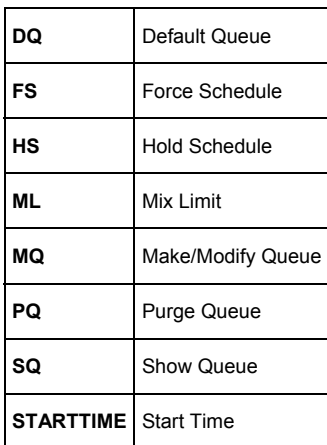

## **Directory & Disk File Management**

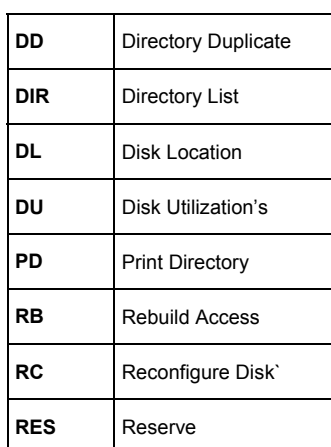

## **Memory Management**

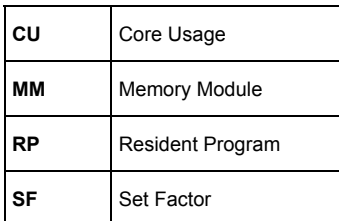

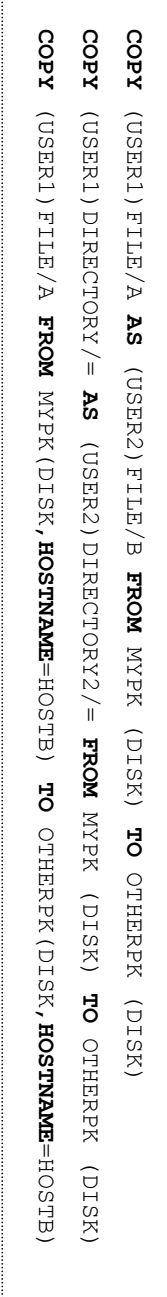

## **Peripherals**

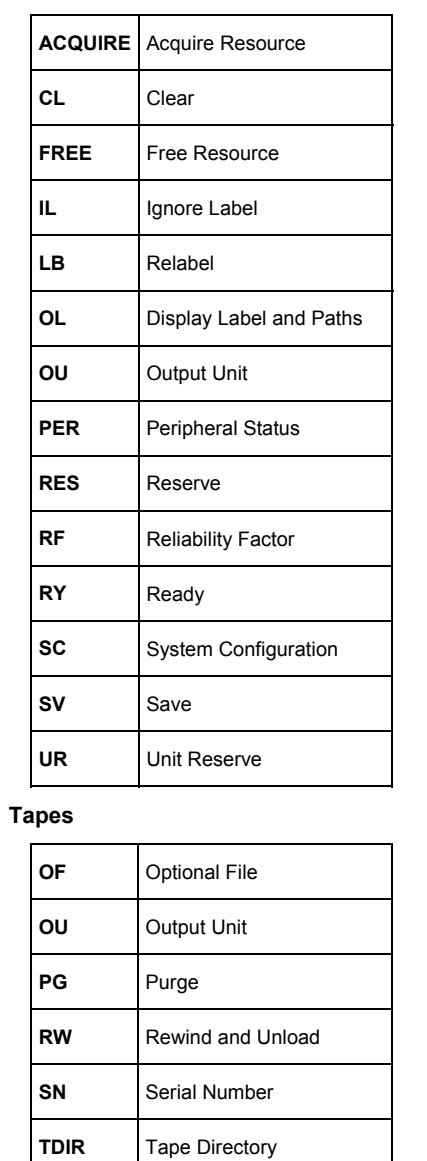

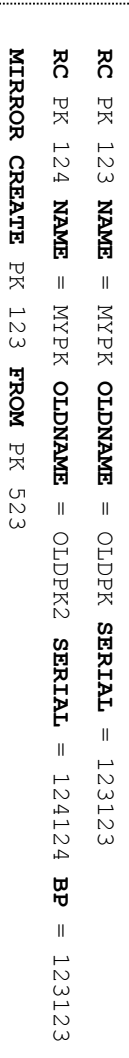

 $\overline{\phantom{a}}$ 

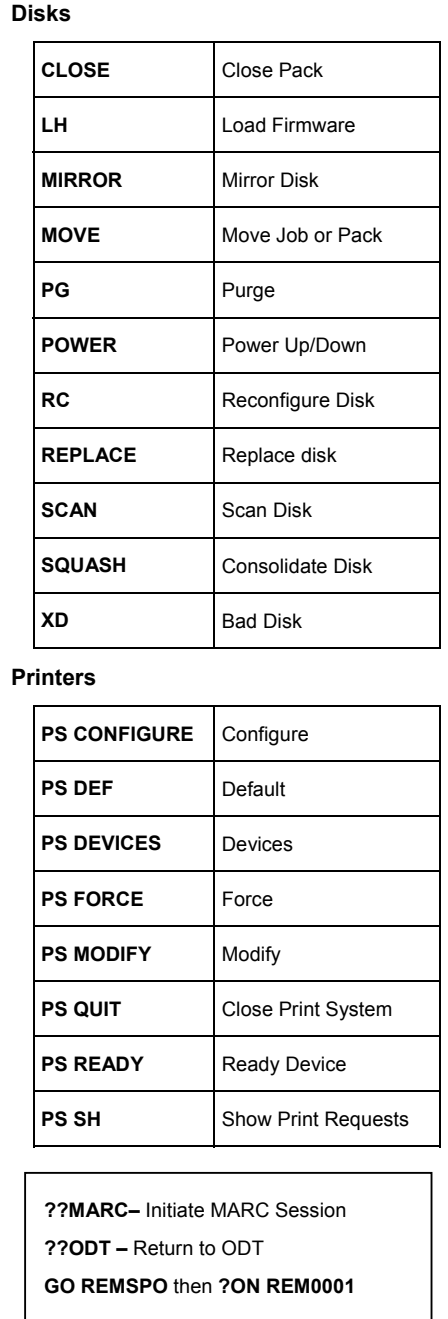

USER=USERCODE/PASSWORD; RUN (USER)OBJECT/PROGRAM ON MYPK; VALUE = 1 USER=USERCODE/PASSWORD; START (USER)MY/JOB ON MYPK("PARAMETER"); STARTTIME= 10:00 ON +1

CONFINION CHORD ARRAY

ON MYPK;

NALUE

 $\bar{\rm H}$ 

**STARTINEL-**

10:00  $\mapsto$ 

 $\mathop{\rm {}S}\nolimits$  $\overline{+}$  **RUN** 

CUSER/NY/JOB ON NYPK("PARANETER");

COERHUSERCODE/PASSOND;

COEN=COENCODE/PASSMSOND;

START

**UL** Unlabeled

## **System Enquiries**

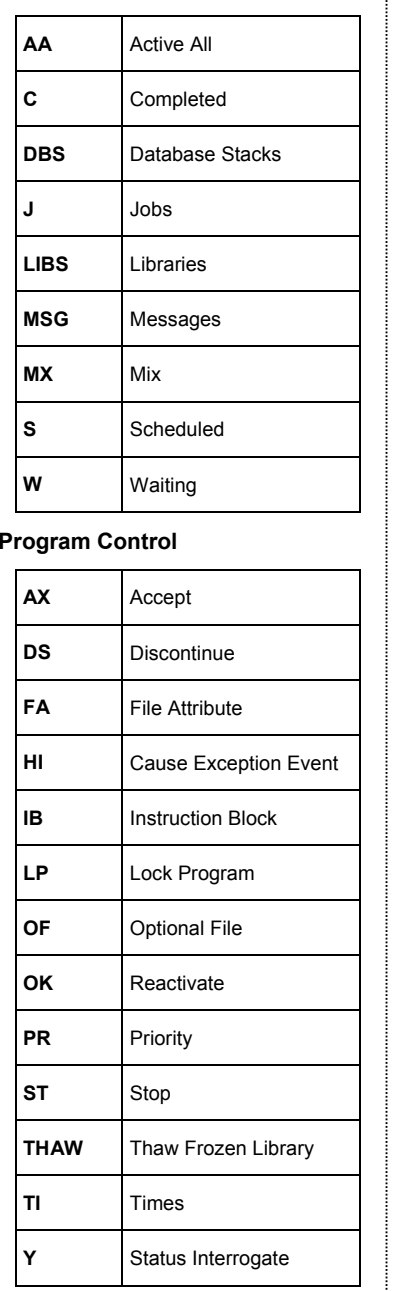

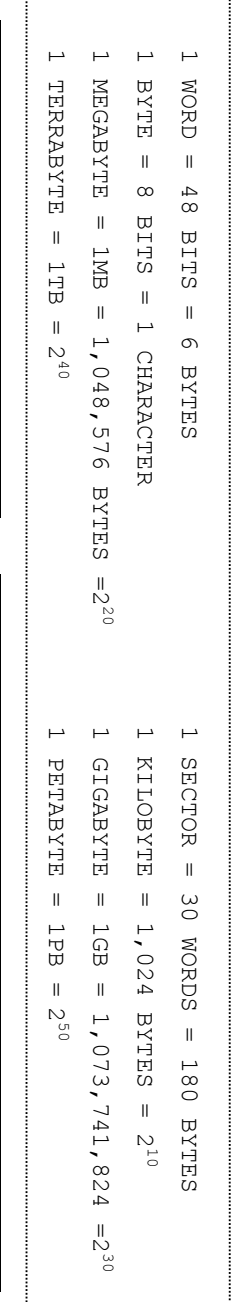

 $\mathcal{L}$ 

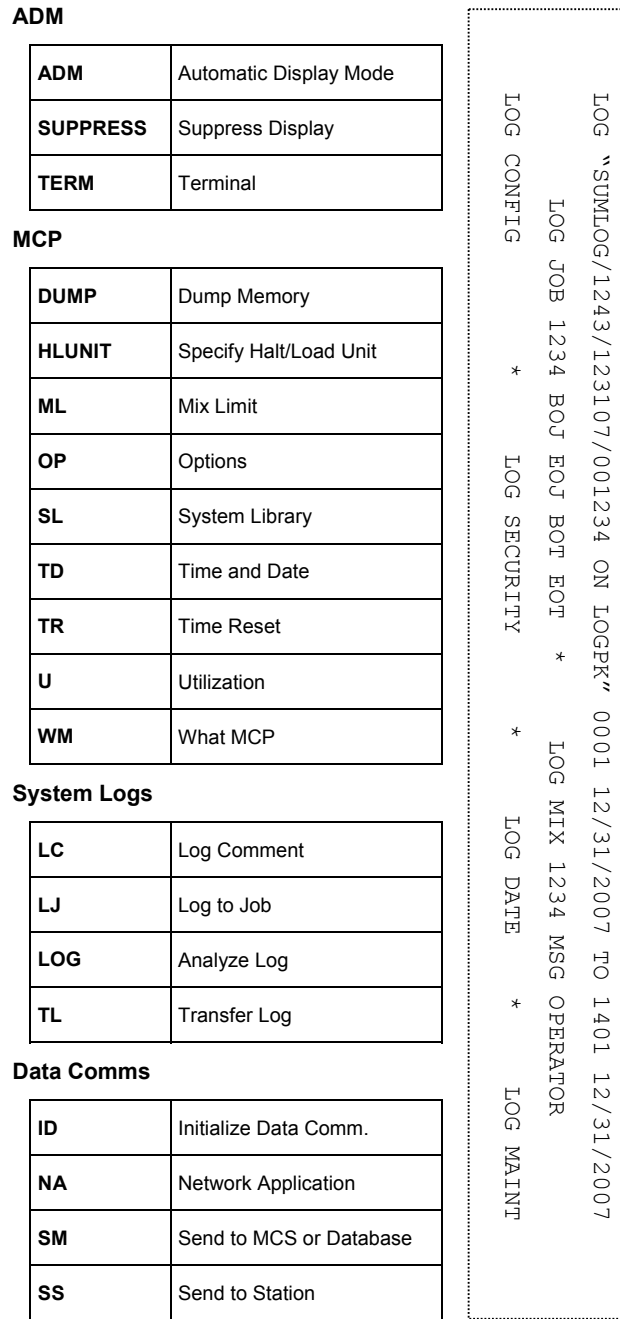

Copyright © 2006-2008 Red Oblong Limited

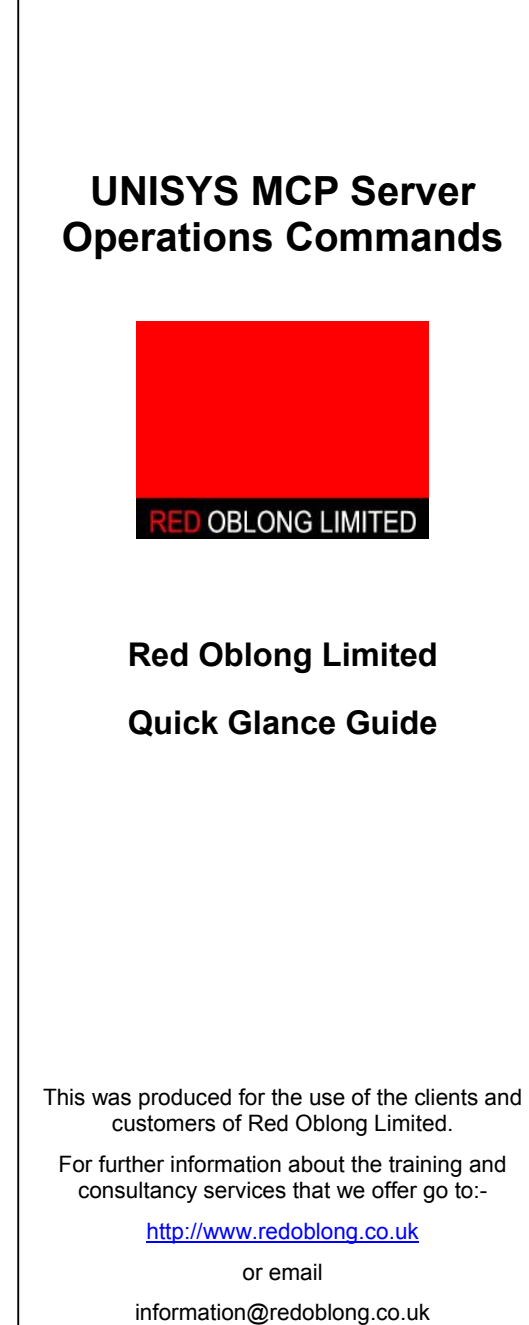

Г